**VFSJFileChooser Crack Full Version Free Download**

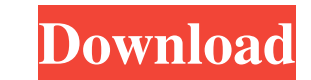

## **VFSJFileChooser Crack + [32|64bit]**

· Browse local and remote filesystems and synchronize them · Provide desktop integration by displaying a JFileChooser in your desktop · Support and control Windows file explorer shell · Works in cross-platform applications can replace the standard Java JFileChooser in applications that need to access remote files. Furthermore, it will support all the protocols available in Commons VFS: FTPS, FTP, SFTP to access files using SSH, SMB to browse filesystems and synchronize them · Provide desktop integration by displaying a JFileChooser in your desktop · Support and control Windows file explorer shell · Works in cross-platform applications VFSJFileChooser is a Java Java JFileChooser in applications that need to access remote files. Furthermore, it will support all the protocols available in Commons VFS: FTPS, FTP, SFTP to access files using SSH, SMB to browse Windows/Samba shares, HT them · Provide desktop integration by displaying a JFileChooser in your desktop · Support and control Windows file explorer shell · Works in cross-platform applications VFSJFileChooser is a Java Swing component that allows applications that need to access remote files. Furthermore, it will support all the protocols available in Commons VFS: FTPS, FTP, SFTP to access files using SSH, SMB to browse Windows/Samba shares, HTTPS, and HTTP. Requir

#### **VFSJFileChooser Crack (Latest)**

The VFSJFileChooser Crack Free Download is a file chooser for use with local and remote VFS. It can browse remote FTP, SFTP and SSH protocol destinations as well as local file systems. It is based on the Apache Commons VFS Sun Java classes in place of native JAR components · Supports multiple protocol selection · Supports drag-and-drop · Extensive dialogs for all protocol types · Support for file-open and rename action · Allows saving files File list Allows filtering of list entries Supports free-form file selection Allows browsing local filesystems · Supports previewing files of any type · Supports drag-and-drop of file list · Supports drag-and-drop of file Supports auto-complete file name · Supports drag-and-drop · Supports listing file and directory contents · Supports auto-complete directory names · Supports browse-only and overwrite · Supports orial scroll · Supports drag Supports drag-and-drop of file list (browser only) · Supports previewing files of any type · Allows saving files to arbitrary locations · Supports creating directories of arbitrary names · Supports drag-and-drop of file li clicking on files · Supports drag-and-drop of file list · Supports drag-and-drop of file list (browser only) · Allows dragging files from file explorer to file chooser · Supports dragging folders from file explorer to file

## **VFSJFileChooser Crack**

VFSJFileChooser is a Java Swing component that allows you to browse both remote and local filesystems. It is based on the Apache Commons VFS library. It can replace the standard Java JFileChooser in applications that need Windows/Samba shares, HTTPS, and HTTP. Requirements: · Java 1.5+ (Java Runtime only) Description: VFSJFileChooser is a Java Swing component that allows you to browse both remote and local filesystems. It is based on the Ap all the protocols available in Commons VFS: FTPS, FTP, SFTP to access files using SSH, SMB to browse Windows/Samba shares, HTTPS, and HTTP. Requirements: · Java 1.5+ (Java Runtime only) Description: VFSJFileChooser is a Ja the standard Java JFileChooser in applications that need to access remote files. Furthermore, it will support all the protocols available in Commons VFS: FTPS, FTP, SFTP to access files using SSH, SMB to browse Windows/Sam browse both remote and local filesystems. It is based on the Apache Commons VFS library. It can replace the standard Java JFileChooser in applications that need to access remote files. Furthermore, it will support all the Java 1.5+ (Java Runtime only) Description: VFSJFileChooser is a Java Swing component that allows you to browse both remote and local filesystems. It is based on the Apache Commons VFS library. It can replace the standard J

#### **What's New In?**

Example: A Java class can have a main method that you can start from the command line or GUI. The main method then uses the appropriate constructor. See Java Tutorials for more details. The main method is equivalent to hav program is run using a Java GUI, the user must choose to "Run" the program. When the program. When the program is run using a Java GUI, the main method is automatically called, and no "Run" action is required. To run a pro option, as follows: Example: Note that in your main method you must invoke one of the constructors for the class, which you can do using the super keyword. See Java Tutorials for more details. You can change the main metho JVM creates its own window and runs your program in it. If you don't want that, you can use the -nopan option. You can also use the -jar option to run a single main class. Example: The -jar option allows you to create self allows you to read from standard input. Example: If you want to write output to the standard output, you can do so using System.out. Example: If you want to write output, you can do so using System.out. Example: If you wan If thes. A class file contains information about the class and its components. The class file is a binary representation of the source code. To run the Javac command. You can use the javac command from the command line, or /home/user/javac). Example: When you compile using the javac command, you can pass it the options. These options allow you to control the behavior of the compiler. Example:

# **System Requirements:**

OS: Windows 7 64-bit / Windows 8 64-bit / Windows 10 64-bit Processor: Intel Core i5-4690, 3.5 GHz (or AMD equivalent) Memory: 8 GB RAM Storage: 5 GB available space Graphics: NVIDIA GeForce GTX 660 or AMD equivalent Direc been completed, run the game and follow the on-screen prompts to complete the

Related links:

[https://ibipti.com/wp-content/uploads/2022/06/LOB\\_Item\\_Link\\_Field.pdf](https://ibipti.com/wp-content/uploads/2022/06/LOB_Item_Link_Field.pdf) <https://lcmolds.com/wp-content/uploads/2022/06/neeapri.pdf> [http://srilankapropertyhomeandland.com/wp-content/uploads/2022/06/Aiseesoft\\_AVCHD\\_Video\\_Converter.pdf](http://srilankapropertyhomeandland.com/wp-content/uploads/2022/06/Aiseesoft_AVCHD_Video_Converter.pdf) <https://cancuntoursbook.com/wp-content/uploads/2022/06/iuafal.pdf> <http://montehogar.com/?p=7594> <https://globalunionllc.com/?p=9275> <https://encuentracommunitymanager.com/wp-content/uploads/2022/06/trubeth.pdf> <http://buymecoffee.co/?p=3254> <https://www.nooganightlife.com/wp-content/uploads/2022/06/calllav.pdf> [https://locallife-muenchen.de/wp-content/uploads/2022/06/Auto\\_Batch\\_Creator.pdf](https://locallife-muenchen.de/wp-content/uploads/2022/06/Auto_Batch_Creator.pdf)